# FAST Search for SharePoint >> SharePoint search on steroids

BJØRN OLAV KÅSIN MICROSOFT ENTERPRISE SEARCH GROUP JAN 19<sup>TH</sup> 2010

## Microsoft Enterprise Search-Productivity PRODUCTS FOR EVERY CUSTOMER NEED

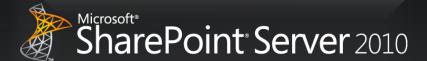

Complete intranet search

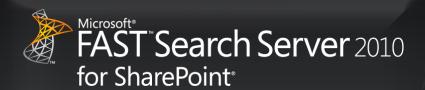

High end search delivered through SharePoint

#### Common across the product line

- Common UI Framework
- Social search features and integration
- SharePoint platform integration
- End user and site administrator enablement
- Common Connector Framework (BDC)
- APIs and developer Experience
- Admin & deployment capabilities
- Operations advantages (SCOM, scripting)

#### FAST Search Extends SharePoint Server

Superset of capabilities; common base functionality and platform

Best High-End Content Search based on FAST ESP

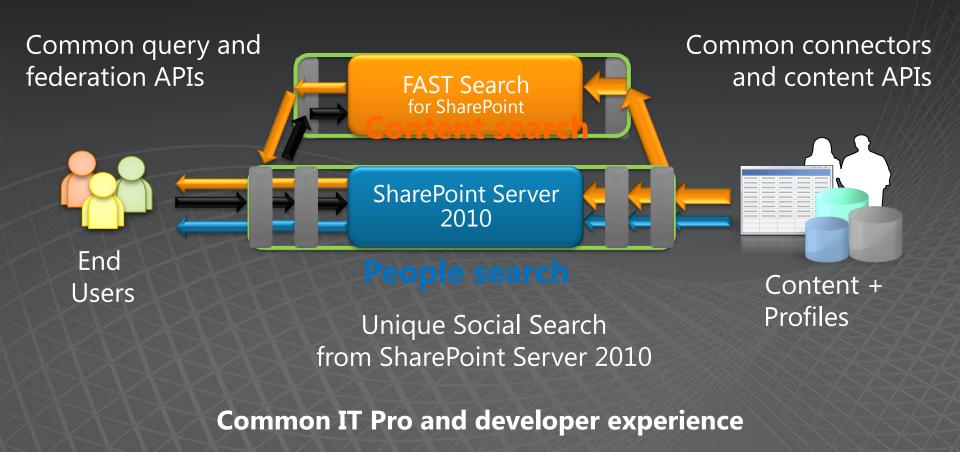

End user

'Go beyond the search

IT Professional

"Go beyond the search box" "Eliminate Compromise"

Developer

"Do more with search"

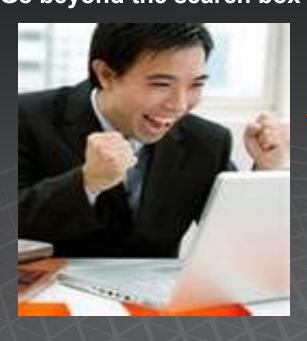

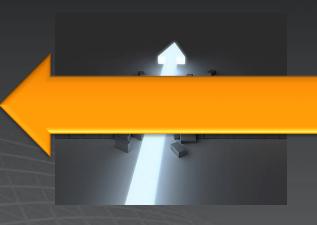

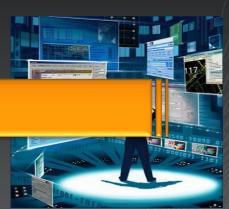

End user IT Professional "Go beyond the search box" "Eliminate Compromise"

Developer "Do more with search"

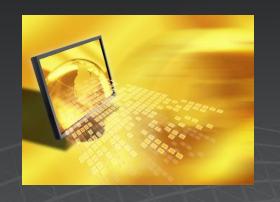

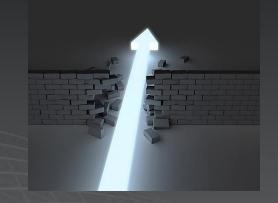

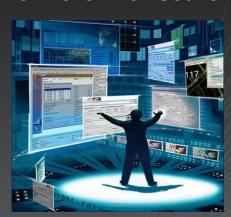

- Find, explore, and connect (vs. "10 blue links")
- Social search to connect people and expertise
- Visual, conversational search
- Use Context to support the needs of diverse groups
- Precise Control of the user experience

## Go Beyond the Search Box VISUAL, CONVERSATIONAL SEAR

Sorting on any property

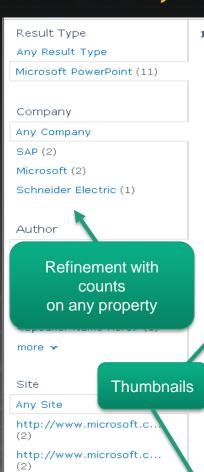

http://www.microsoft.c...

http://www.microsoft.c...

more ~

1-10 of 12 results

#### **Visual Best Bets**

medical professionals decisionmore efficiently

The professionals decision of the professionals decision of the professional decision of the professional decision of the professional decision of the professional decision of the professional decision of the professional decision of the professional decision of the profession of the profession of

> Learn more

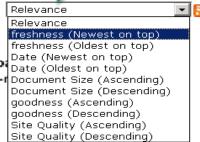

Amplify The Impact Of Your People Business **Productivity** Infrastructure Built On 2007 Office System

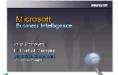

We need to provide employees with rich data-gathering interface they are well familiar with. Kim Taylor, Ortho-( Johnson Microsoft Business Intelligence An end-to-end Scorecard Manager 2005 Performance

Authors: System Account Date: 2009-07-31T01:09:49 http://fastdemo76/Shared%20Documents/Demo%

20documents/ITPro\_BI\_Deep\_Dive\_V2.pptx Close Preview | View In Browser | Similar Results Scrolling PowerPoint Previews

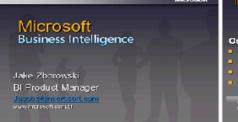

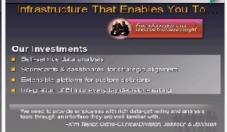

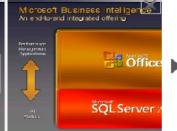

Everyday Work with Windows Vista Best Practices Everyday Work with Windows Vista Best Practices

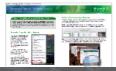

Understand the enhanced search capabilities, file organiza improvements in Windows Vista to help you work smarter. Authors: System Account Date: 2009-07-31T01:09:45Z http://fastdemo76/Shared%20Documents/Demo%

20documents/EverydayWorkWithWindowsVista\_BD\_\_ppt
Preview | View In Browser | Similar Results

Similarity Search

### **User Context Matters**

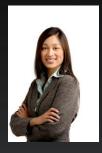

Renee Lo, Engineer

What should I know about implementing <u>ERP</u>?

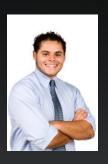

Alan Brewer, Sales

What should I know about selling <u>ERP</u> consulting?

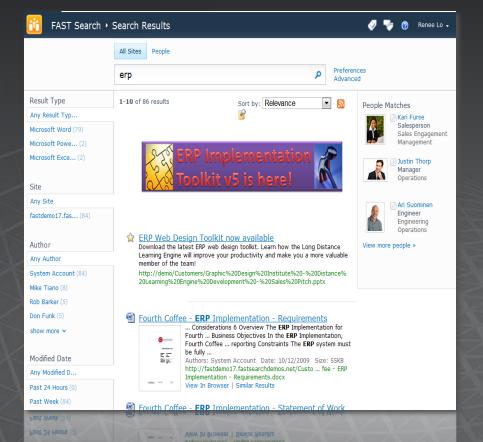

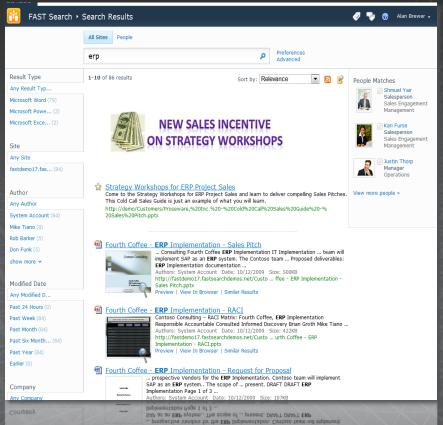

## Go Beyond the Search Box SHAPING THE USER EXPERIENCE

- Site admin/Search admin control
  - Visual Best Bets
  - Promote/Demote documents and sites
  - UI extensibility (web parts, ..)
  - Relevancy profiles and parameters
  - User Context parameter & admin
- End User Control
  - Sorting, Ranking, and Navigation
  - Admin-enabled controls
- Linguistics and term control
  - Keywords, phrases, synonyms, spellcheck
  - Multilingual searching control
  - Lists for metadata extraction

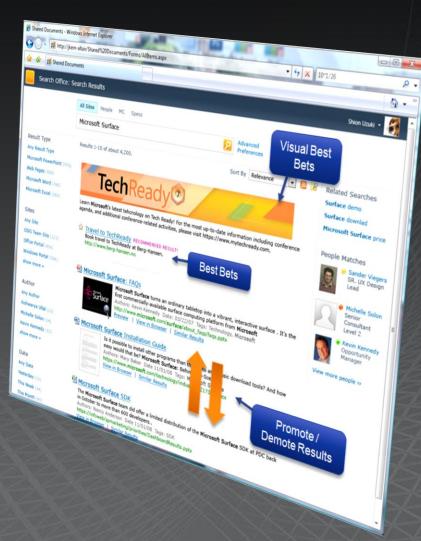

## Go Beyond the Search Box DEEP REFINERS WITH EXACT COUNTS

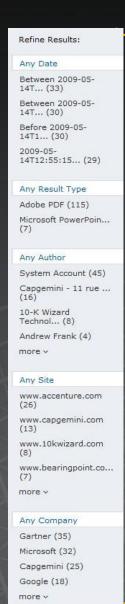

Capgemini (25)

Google (18)

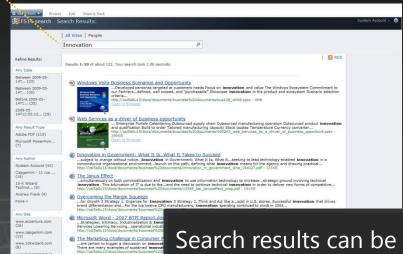

#### Search results can be refined based on:

- Metadata from SharePoint (such as Author)
- Enriched meta data based on entity extraction (such as Company)

#### Custom refiners can be made by:

- Enabling new Managed Properties to be used as refiners
- Configuring the Refinement Web Part to display the new refiner

# Go Beyond the Search Box BRONDER, BETTER LANGUAGE

- Carverd Language (including klingon!);
- 84 languages detected to allow language-specific handling
- Lemmatization improves recall ('better' includes 'good')
- Phrase search includes stopwords ("a room with a view")
- Only nouns and adjectives are expanded (higher precision)
   ('book' -> 'books', not 'booked')

| Afrikaans      | Hausa            | Pashto, Pushto  |
|----------------|------------------|-----------------|
| Albanian       | Hebrew           | Persian         |
| Arabic         | Hindi            | Polish          |
| Armenian       | Hungarian        | Portuguese      |
| Azerbaijani    | Icelandic        | Punjabi         |
| Basque         | Indonesian       | Rhaeto-Romance  |
| Bengali,Bangla | Irish            | Romanian        |
| Bosnian        | Italian          | Russian         |
| Breton         | Japanese         | Sami (Northern) |
| Bulgarian      | Kannada          | Serbian         |
| Catalan        | Kazakh           | Slovak          |
| Chinese-S      | Kirghiz          | Slovenian       |
| Chinese-T      | Korean           | Sorbian         |
| Croatian,      | Kurdish          | Spanish         |
| Czech          | Latin            | Swahili         |
| Danish         | Latvian, Lettish | Swedish         |
| Dutch          | Letzeburgesch    | Tagalog         |
| English        | Lithuanian       | Tamil           |
| Estonian       | Macedonian       | Telugu          |
| Faroese        | Malay            | Thai            |
| Finnish        | Malayalam        | Turkish         |
| French         | Maltese          | Ukrainian       |
| Galician       | Maori            | Urdu            |
| Georgian       | Marathi          | Uzbek           |
| German         | Mongolian        | Vietnamese      |
| Greek          | Norwegian        | Welsh           |
| Greenlandic    | Norwegian-B      | Yiddish         |
| Gujarati       | Norwegian-N      | Zulu            |

## Go Beyond the Search Box

One-stop search center to *find* answers fast

Refinement to *explore* information quickly

Social search to *connect* with people and expertise

Search gets better with use

Visual cues for rapid recognition of information

Contextual to meet the needs of diverse groups

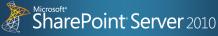

#### Great OOB search experience

- Excellent OOB relevance
- Federated results
- PC, phone, or browser access
- Metadata based refiners
- Related searches
- View in Browser
- Phonetic & nickname matching
- Relevance and refiners
- Integrated presence
- Click-through drives relevance
- Colleague & Expertise suggestions
- Query suggestions

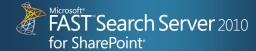

#### Most visual and dynamic user experience

Same capabilities, plus:

- Broader, better language support
- Deeper query syntax

Same capabilities, plus:

- Deep refiners with counts
- Similarity search
- Sorting on any property

Same capabilities

Same capabilities

- Thumbnails & Scrolling Previews
- Visual Best Bets
- User context from user profile
- Multiple relevance profiles

End user IT Professional "Go beyond the search box" "Eliminate Compromise"

Developer
"Do more with search"

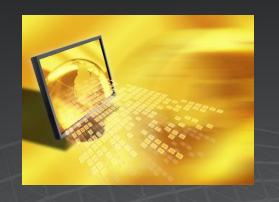

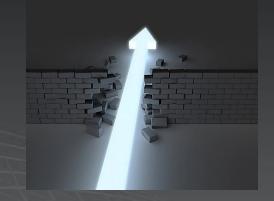

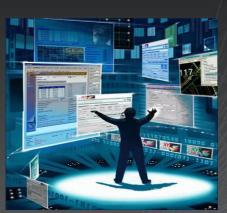

- Scale-out and Performance to handle any business need
- Easy, enterprise-class deployment and manageability
- Secure, broad connectivity
- Advanced Content Processing out-of-the-box
- Easy to configure powerful user experiences

## FAST Search for SharePoint Summary of architectural elements

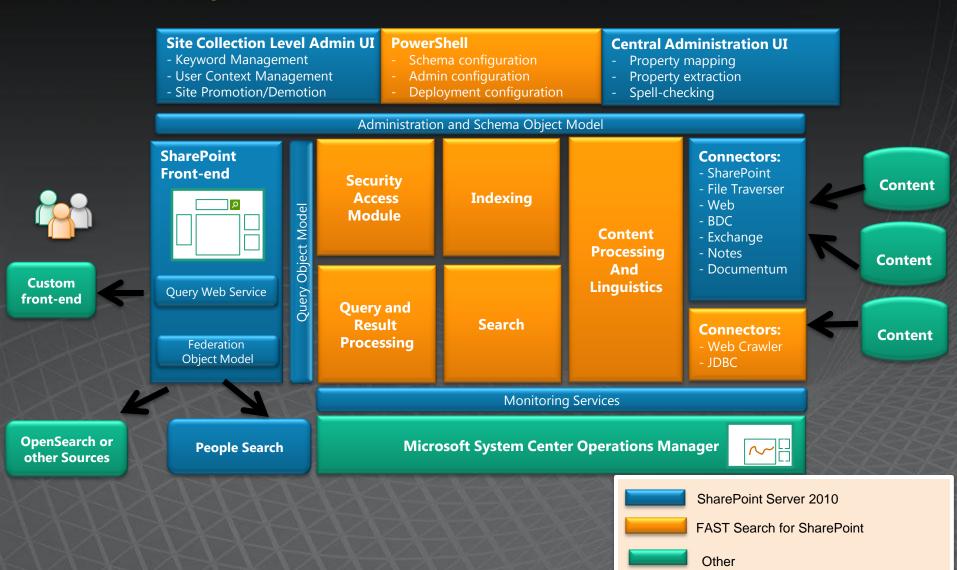

Eliminate Compromise ENTERPRISE-CLASS MANAGEABILITY

Central Administration Describ Administration: Search Service Application

System Status
Search Administration:
Central Administration
Search Administration:
Central Administration
Central Administration
Central Administration
Central Administration
Central Administration
Central Administration
Central Administration
Central Administration
Central Administration
Central Administration
Central Administration
Central Administration
Central Administration
Central Administration
Central Administration
Central Administration
Central Administration
Central Administration
Content Source
Content Source
Content Source
Content Source
Content Source
Content Source
Content Source
Content Source
Content Source
Content Source
Content Source
Content Source
Content Source
Content Source
Content Source
Content Source
Content Source
Content Source
Content Source
Content Source
Content Source
Content Source
Content Source
Content Source
Content Source
Content Source
Content Source
Content Source
Content Source
Content Source
Content Source
Content Source
Content Source
Content Source
Content Source
Content Source
Content Source
Content Source
Content Source
Content Source
Content Source
Content Source
Content Source
Content Source
Content Source
Content Source
Content Source
Content Source
Content Source
Content Source
Content Source
Content Source
Content Source
Content Source
Content Source
Content Source
Content Source
Content Source
Content Source
Content Source
Content Source
Content Source
Content Source
Content Source
Content Source
Content Source
Content Source
Content Source
Content Source
Content Source
Content Source
Content Source
Content Source
Content Source
Content Source
Content Source
Content Source
Content Source
Content Source
Content Source
Content Source
Content Source
Content Source
Content Source
Content Source
Content Source
Content Source
Content Source
Content Source
Content Source
Content Source
Content Source
Content Source
Content Source
Content Source
Content Source
Content Source
Content Source
Cont

PowerShell and Virtualization support

Add-FASTSearchResource -Path dictionaries\wholewords1.xml

Manage Reliably
WITH A CONSOLIDATED ADMIN
DASHBOARD, ADMINISTRATIVE
WEB PARTS, BUILT-IN USER AND
SYSTEM MONITORING, AND SCOM
SUPPORT

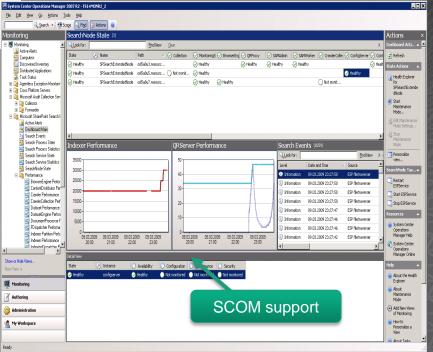

# Monitoring and Alerting GRANULAR STATE, PERFORMANCE AND ALERTING OVERVIEW

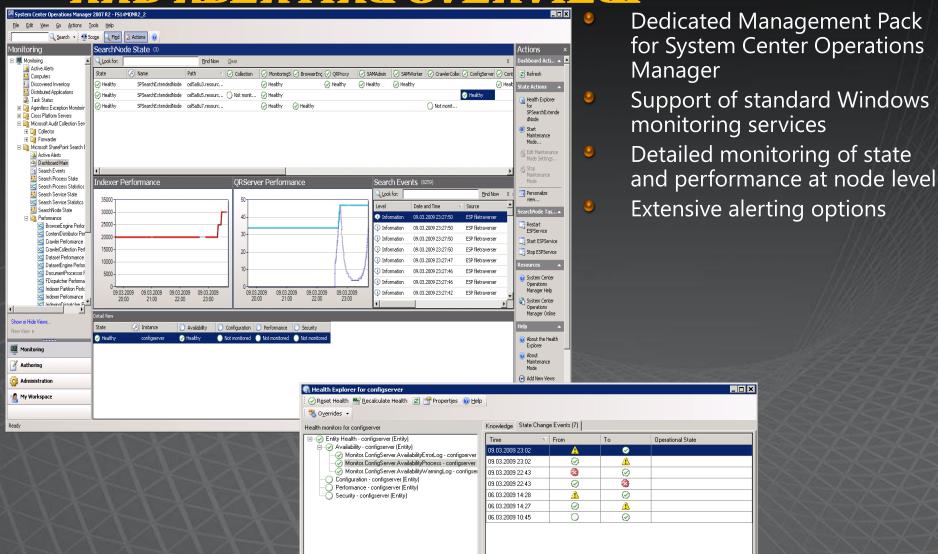

## Management

- Central Admin UI for core configurations
  - Managed Properties
  - Entity extraction
  - Spell check
- Powershell support for scripted administration
  - Schema
  - Rank
  - Crawling
- Site Admin UI for search management
  - Keyword management
- Extensible search analytics reporting

## Eliminate Compromise EASY TO CONFIGURE POWERFUL USER EXPERIENCES

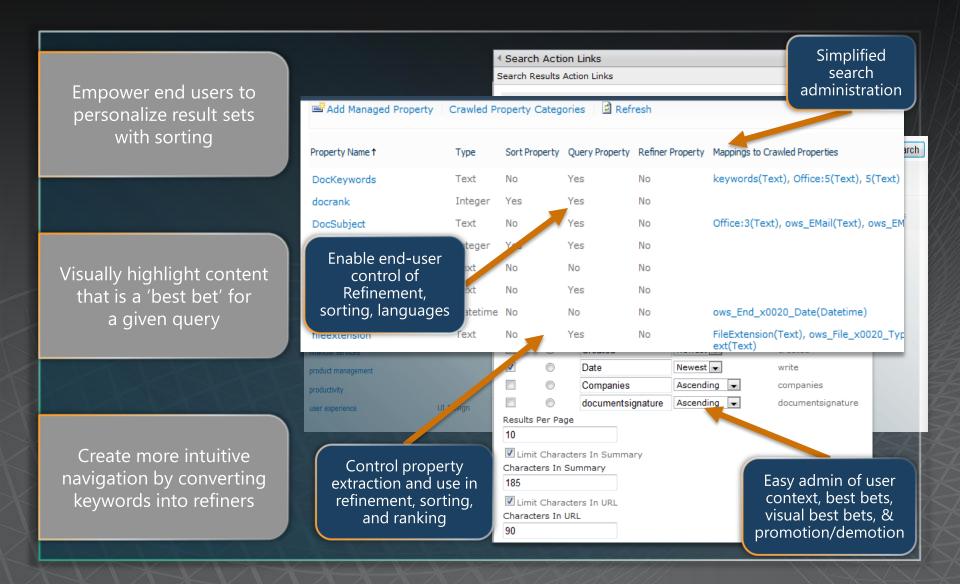

### Tune relevance in FS2010

Tuning of keyword driven rank

High level and easiest way of tuning relevance is with usage of the SharePoint administration UI

- Promote/demote sites & documents
- Use search keywords
  - Best Bets or Visual Best Bets
  - Used with synonyms (hits in synonyms do not give any rank)

## Tune relevance in FS2010, cont...

### Tuning of static rank

- Added at index time into different placeholders
- Not possible to tune them at query time
- Very effective at query time since there are no rules or calculation, only retrieval and summary of the values
- Default the FS2010 containers are:

| urldepthrank | Used to boost shorter URLs                        |
|--------------|---------------------------------------------------|
| docrank      | Rank boost based on the number of and relative    |
|              | importance of links pointing to this item         |
| siterank     | Rank -number of and relative importance of links  |
| XIXIV        | pointing to the items on this site                |
| hwboost      | FS14 placeholder for generic usage of static rank |
|              | points, default value = 0                         |

## Tune relevance in FS2010, cont...

Tuning of static rank, example:

Modify the impact of the static rank managed properties:

```
PS C:\> $rp = Get-FASTSearchMetadataRankProfile -Name default
PS C:\> $np = New-FASTSearchMetadataRankProfile -Name URLboost -Template $rp
PS C:\> $qc = $np.GetQualityComponents()
PS C:\> $qc | where-object -filterscript { if ( $_.ManagedProperty
Reference.Name -eq "urldepthrank" ) { $_.Weight=200; $_.Update() } }
```

- other, examples:
  - Modify which properties to use
  - Use custom managed properties for static rank boost

## Eliminate Compromise

Industrial strength scale-out and performance

Easy deployment

**Enterprise-class** manageability

Secure, broad connectivity

Advanced content processing OOB

Easy to configure high-end user experiences

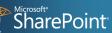

SharePoint Server 2010

#### Enterprise class search system integrated with SharePoint

- Enterprise Scale-out (to 100M docs)
- Full Fault Tolerance
- Native 64 bit; Hyper-V support
- Wizard driven installation
- Consolidated search dashboard
- PowerShell support
- SCOM support
- Full search reporting
- Full set of connectors OOB
- Easy to add new sources via BDC
- Strong security

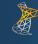

FAST Search Server 2010 for SharePoint\*

Highly capable and easy to manage

Same capabilities, plus:

Extreme scale-out

Same capabilities

Same capabilities

Same capabilities, plus:

- Enterprise Web Crawler
- Content Processing pipeline
- Metadata Extraction
- Easy setup of User Context, Visual Best Bets, Promotion
- Give end users control over sorting, ranking, navigation

## Overview - Deployment

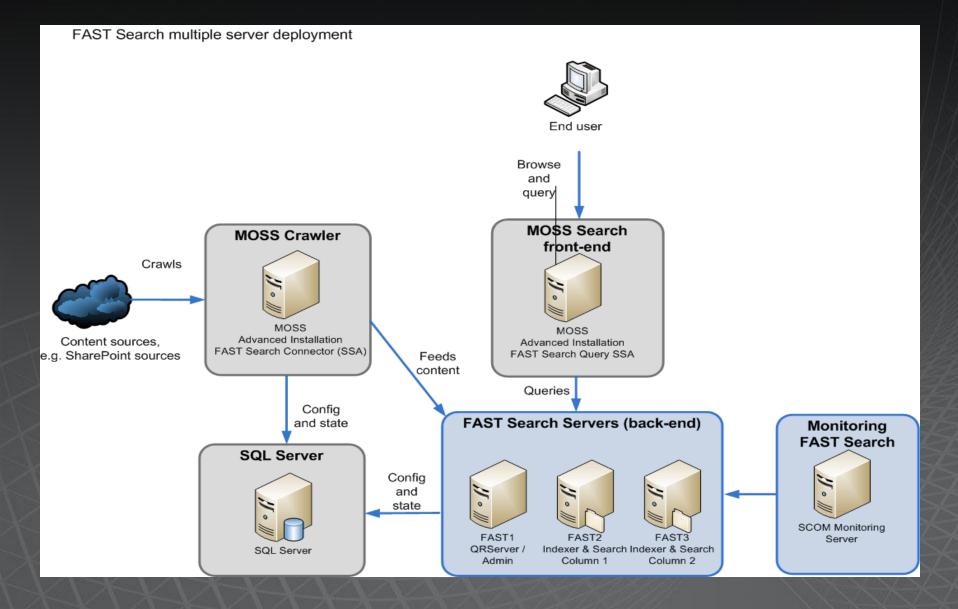

## FS2010 backend

- "Fully" 64-bit
  - Maximum 2<sup>31</sup> unique terms
  - In practice no process memory limits
- Limitations for realistic usage
  - Disclaimer: All numbers dependent on content
  - Assuming single node 8 core server (or better)
    - Recovery: Resetindex processing ~1M/hour
    - Feed rates: ~25 dps (or 2M/day)
    - Practical sizing: 15M 40M documents per node
- Multi-node configurations by creating a deployment.xml
  - Provided to admin node at install time
  - Start admin node before any other nodes
  - All other nodes will get their configuration from the admin node

#### **Sizing scenario**

- SharePoint list items
- SharePoint attachments
- File shares

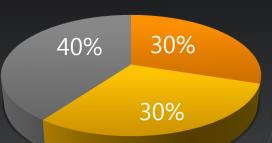

## FS2010 backend

- Search cluster
  - Find suitable number of columns
  - Optional: Add a dedicated search row
    - Consistent search latency
    - Redundancy
  - Optional: Add a backup indexer row
    - Redundancy
- "Admin" server
  - configserver, samadmin, spelltuner, sprel etc
  - Dedicated webanalyzer node(s) for larger installations
- Document processing
  - Sprinkle document processors across other nodes (will run as low priority)
  - contentdistributor and indexingdispatcher will normally not need dedicated nodes
  - Use multiple contentdistributors for redundancy
  - Add contentdistributors to keep below~1:30 ratio with document processors

```
<host name="osl2u521.europe.corp.microsoft.com">
  <admin />
 <indexing-dispatcher />
  <content-distributor />
  <webanalyzer server="true" link-processing="true"/>
  <searchengine row="0" column="0" />
  <document-processor processes="14" />
</host>
<host name="osl2u522.europe.corp.microsoft.com">
  <querv />
 <searchengine row="0" column="1" />
 <document-processor processes="12" />
</host>
<host name="osl2u523.europe.corp.microsoft.com">
  <guery />
  <searchengine row="0" column="2" />
 <document-processor processes="12" />
</host>
<host name="osl2u524.europe.corp.microsoft.com">
  <content-distributor />
  <indexing-dispatcher />
  <searchengine row="0" column="3" />
 <document-processor processes="16" />
</host>
```

## FS2010 backend

- Powerful servers allow for denser configuration
  - More CPU cores
  - More memory
  - Better disks
- Index and search are the heaviest disk users
- Document processing consumes most of the CPU capacity
- "Typical" usage under load for most important components

| Component          | CPU       | Memory  | Disk    | Notes                           |
|--------------------|-----------|---------|---------|---------------------------------|
| Indexer            | 4-8 cores | 4-8 GB  | +++++++ |                                 |
| Search             | 2-4 cores | 4-8 GB  | +++++   |                                 |
| Document processor | 1 core    | 1 GB    | 0       | Default 4x DP                   |
| Webanalyzer        | 1 core ++ | 2 GB ++ | ++      | Configurable in deployment.x ml |
| Spelltuner         | 1 core    | 2 GB    | +       | Nightly runs                    |

End user "Go beyond the search box" "Eliminate Compromise"

IT Professional

Developer "Do more with search"

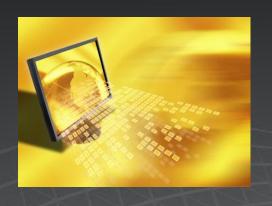

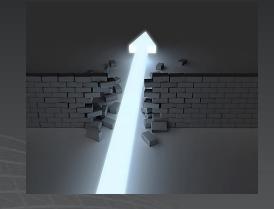

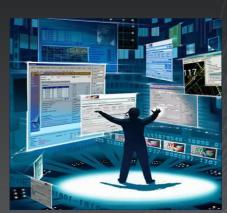

- Work across a range of configuration and development
- Familiar, integrated development tools and framework
- Richer capabilities enable search-driven applications

# Do More With Search ACROSS A SPECTRUM OF CUSTOMIZATION AND DEVELOPMENT

#### Configure

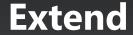

**Create** 

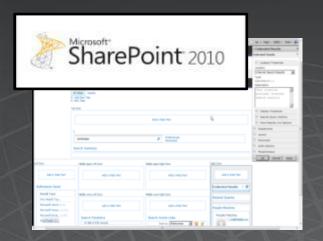

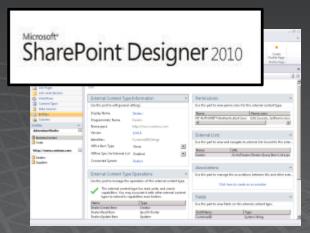

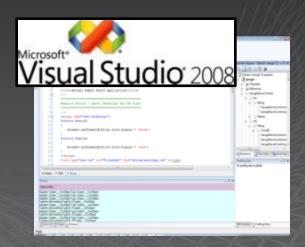

## **Example Applications**

#### Configure

Intranet Search
People Search
Site Search

#### **Extend**

Research Portal
Case Management
Voice of the Customer
Parts Search

....

#### **Create**

IP Portfolio mgmt
BI/Search
Collaboration Kiosk
Compliance
Intel/Surveillance
Drug Discovery
Authoring co-pilot

### Do More with Search

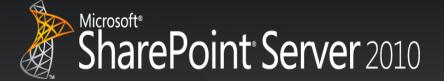

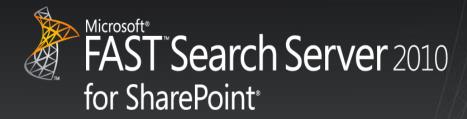

Common Framework, APIs, Development Tools

Richer Capabilities enable search-driven applications

#### **Content** Advanced Content Processing **Processing** A NEW LEVEL OF SEARCH OUR LITY Pipeline **OpenSearch** Source **End Users Content** -ederation **Content** Query **Indexer** Crawler **Processor** Processor **Search Center Index Partition** Relevance Metadata Indexing User **Control Connectivity Context**

### Advanced Content Processing

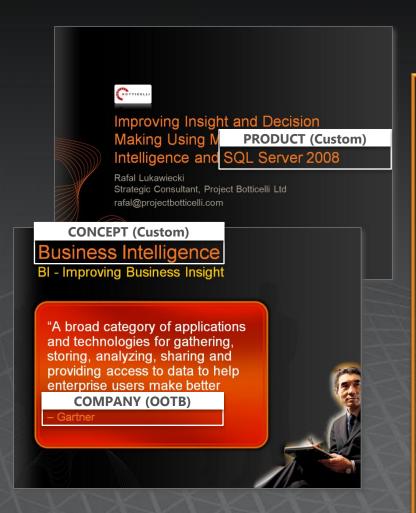

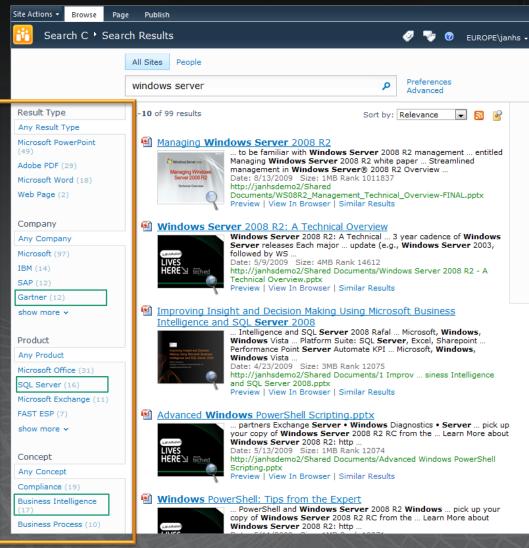

## Content Pipeline Stages

#### **Default**

- Format Conversion iFilters, OutSideIn
- Language and encoding detection
- LemmatizerLinguistics normalization
- Tokenizer
  Word breaking
- Entity Extraction
  Companies, locations
- DateTimeNormalizerDate normalization
- Vectorizer
   Create document vector for similarity searching
- WebAnalyzer
  Anchor text and link cardinality analysis
- PropertiesMapperMap to crawled properties
- PropertiesReporterReport detected properties

### <u>Optional</u>

- XML Properties mapper
- Offensive Content Filter
- Verbatim (wholeword) extractor
  - Loads dictionary for custom extraction, e.g product names
- Field Collapsing
- Entity Extraction
  - Persons

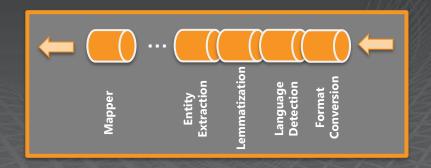

The different plug-ins can be configured via UI or PowerShell

## Content Processing and Schema

Report

- Extracted document attributes reported as **Crawled Properties**
- **Crawled Properties** mapped to **Managed Properties**
- Characteristics are defined for Managed Properties, e.g.
  - Refiners
  - Sorting
  - Queryable
  - Type
- Definition and mapping done via UI or Powershell
  - Not via Central Admin

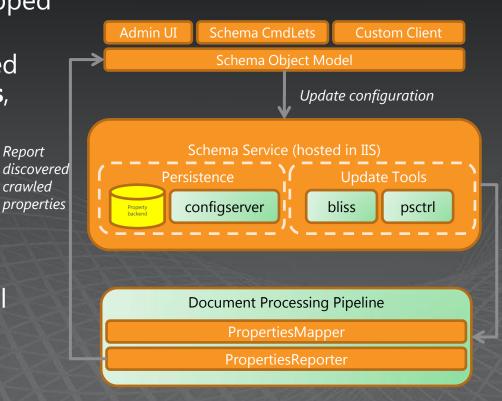

Alert pipeline of updated schema

### Content Pipeline Extensibility

- Approach
  - Straightforward way to add text analysis functionality
  - Flexible and supportable
- Example uses
  - Sentiment analysis
  - Translation
  - Auto-Classification
- Mechanism
  - Just before Mapper
  - Runs in sandbox with timeout

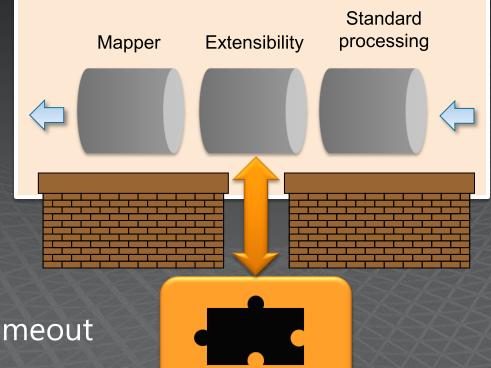

### Schema management – a la carte search menu

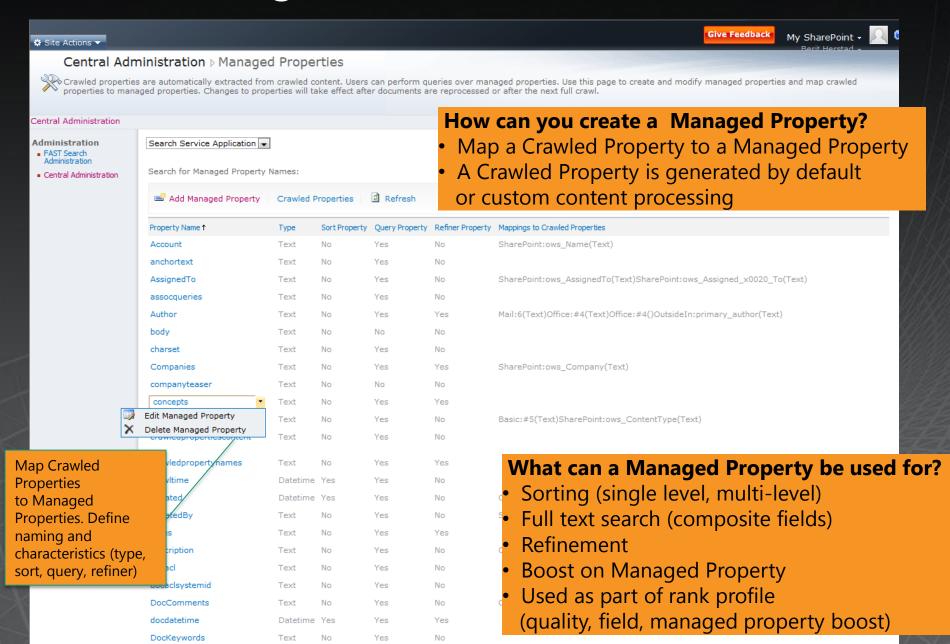

### Richer extensibility in FAST Search for SharePoint

- Extensions to shared Web Parts
  - Core results Web Part; Search Action WebPart
- Configurable and extensible content processing
  - Custom property extractors; Pipeline configuration & extension
- Additional capabilities for custom rank models
  - Anchor Authority; Query Authority (click-through); Freshness; Quality (based on value on specific managed properties); Full-text index rank
- Extensions to Query Object Model
  - Refinement; Sorting; Find Similar; User Context; Filter (FQL, restriction on query, more "advanced scope"); Visual Best Bets; Zero result handling (resubmit flags); Spellchecking (did you mean, automatically re-write query)
- FQL (FAST Query Language)
  - Extensive relevance control per query (Xrank); Multilevel sorting and formula sorting; Near () and symbolic searching

## Do More with Search Extend OOB Web Parts – or Create New Ones

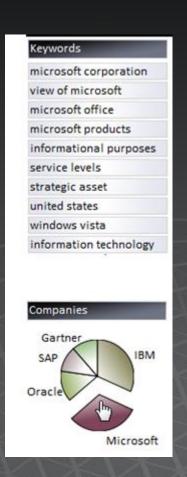

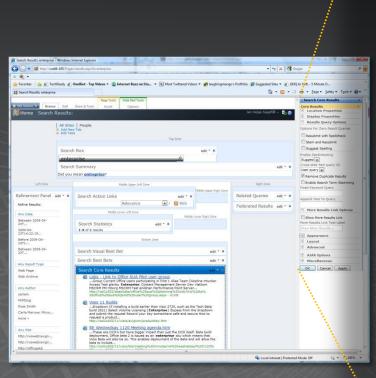

| Search Core Results             | - |
|---------------------------------|---|
| Core Results                    | 2 |
| Location Properties             |   |
| Display Properties              |   |
| - Results Query Options         |   |
| Options For Zero Result Queries |   |
| Resubmit with Spellcheck        |   |
| Stem and Resubmit               |   |
| Suggest Spelling                |   |
| Enable Spellchecking            |   |
| Suggest 💌                       |   |
| Cross-Web Part query ID         |   |
| User query 💌                    |   |
| Remove Duplicate Results        |   |
| Enable Search Term Stemming     |   |
| Fixed Keyword Query             |   |
|                                 |   |
| Append Text To Query            |   |
| ☐ More Results Link Options     |   |
| Show More Results Link          |   |
| More Results Link Text Label    |   |
| View More Results »             |   |
| Appearance                      |   |
| ± Layout                        |   |
| ± Advanced                      |   |
| AJAX Options                    |   |
| Miscellaneous                   |   |
| OK Cancel Apply                 |   |

## Query Language Expressiveness Soft boost using the Xrank operator

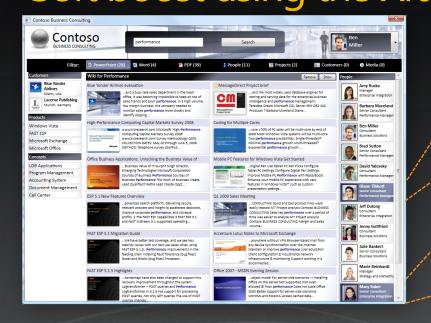

Boost all documents that contain the name

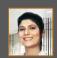

Diane Tibbott

Boost all documents that contain the name

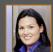

Mary Baker

#### Or, in the FAST Query Language:

Single (documents containing either Mary, Diane or both gets a boost of 5000): Xrank(string("performance"), or(person:string("diane tibbott"), person:string("mary baker")), boost=5000))

Accumulative (documents with both Mary and Diane gets a boost of 10000): Xrank(Xrank(string("performance"), person:string("diane tibbott"), boost=5000), person:string("mary baker"), boost=5000)

### XRANK - Rank power in query language

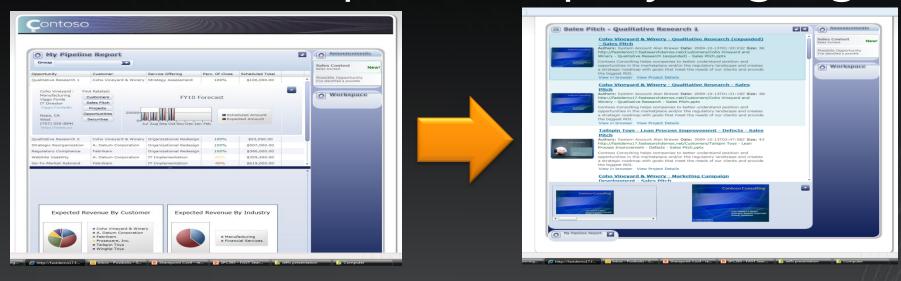

Query used behind the scenes to find related sales pitches:

 $xrank(xrank(and(\mathcal{industry:}\mathcal{industry:}\"(industry)\"),filter(\"fileextension\":pptx)), string(\"{opportunity_name}\", mode=\"simpleany\"), boost=50000), string(\"{service_offering}\", mode=\"simpleany\"), boost=90000)$ 

- Find sales pitches from same industry and only show the pptx files
- Boost pitches which includes same opportunity name
- Boost (more) the pitches covering the same service offering

### Location Awareness

### Geo-search using sortformula()

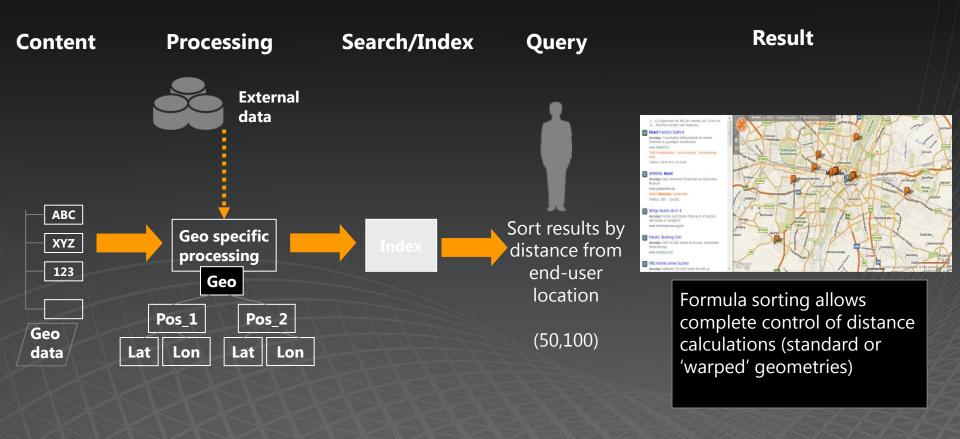

Distance(from 50,100) = 
$$\sqrt{(50-latitude)^2 + (100-longitude)^2}$$

query=hotel&sortby=+[formula:sqrt(pow(50-latitude,2)+pow(100-longitude,2))]

### Do More with Search DEVELOPER PERSPECTIVE

Customize the OOB user experience using Web Parts

Extend connectivity using the BDC and Federation

Combine search with other SharePoint capabilities

Use familiar tools built for developer productivity

Leverage advanced content processing

Customize relevance

Use advanced query capabilities to create powerful applications

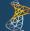

SharePoint Server 2010

#### Open and flexible search platform

- Public Web Parts
- New connector framework
- Integrated with BCS
- Integrate search with BI, Workflow, Social. & Collab
- BDC tooling built into SPD
- Application tooling in VS2010

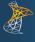

FAST Search Server 2010 for SharePoint\*

The power to build a whole new class of search applications

Public Web Parts with high end capabilities

Same capabilities

 Integrated using high-end search capabilities

Same capabilities

- Add custom property extractors
- Extend content processing
- Include external data in relevance
- Build multiple relevance profiles
- Leverage FQL to create geosearch, user-selected influencers, and much more

# FAST Search for SharePoint and EAST SEARCH FOR SHAREPOINT TECHNOLOGY HERPTAGE (EXAMPLES)

Many great, familiar technologies from ESP

| Technology                      | Capability                                |
|---------------------------------|-------------------------------------------|
| Column/row backend architecture | Extreme scale                             |
| Content Pipeline                | Metadata extraction, advanced linguistics |
| FAST Query Language (FQL)       | "Search-driven applications"              |
| Relevance profiles              | "Contextual Search"                       |

#### Many new technologies from SharePoint (or elsewhere in Microsoft)

| Technology                            | Capability                            |
|---------------------------------------|---------------------------------------|
| Production, Extensible Web Parts      | High-end User Experience OOB          |
| Integrated Social Search              | People & Expertise Finding, ++        |
| Connectivity framework                | Easy Connectivity with tooling in SPD |
| 64 bit, SCOM, Hyper-V, admin console, | Easy to deploy and manage             |
| Office Web Apps                       | Thumbnails, Preview, Open in Browser  |

## Summary

FAST Search for SharePoint is NEW

It combines the best of high-end search, SharePoint and Microsoft

- It extends SharePoint Server 2010
  - Superset of Capabilities
  - Highly capable and easy to manage

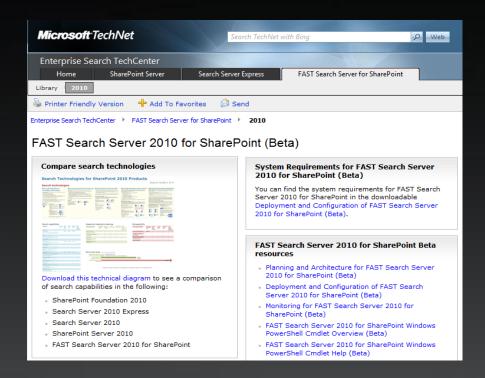

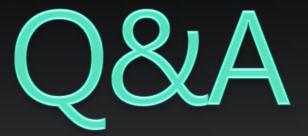

### PUBLIC RESOURCES

- TechNet: http://technet.microsoft.com/enus/enterprisesearch/ee441234.aspx
- MSDN: http://msdn.microsoft.com/enus/library/ee629339.aspx

## Microsoft<sup>®</sup>

Your potential. Our passion.™